# CADdoctor

## KONVERTIERUNG UND AUFBEREITUNG VON CAD-DATEN

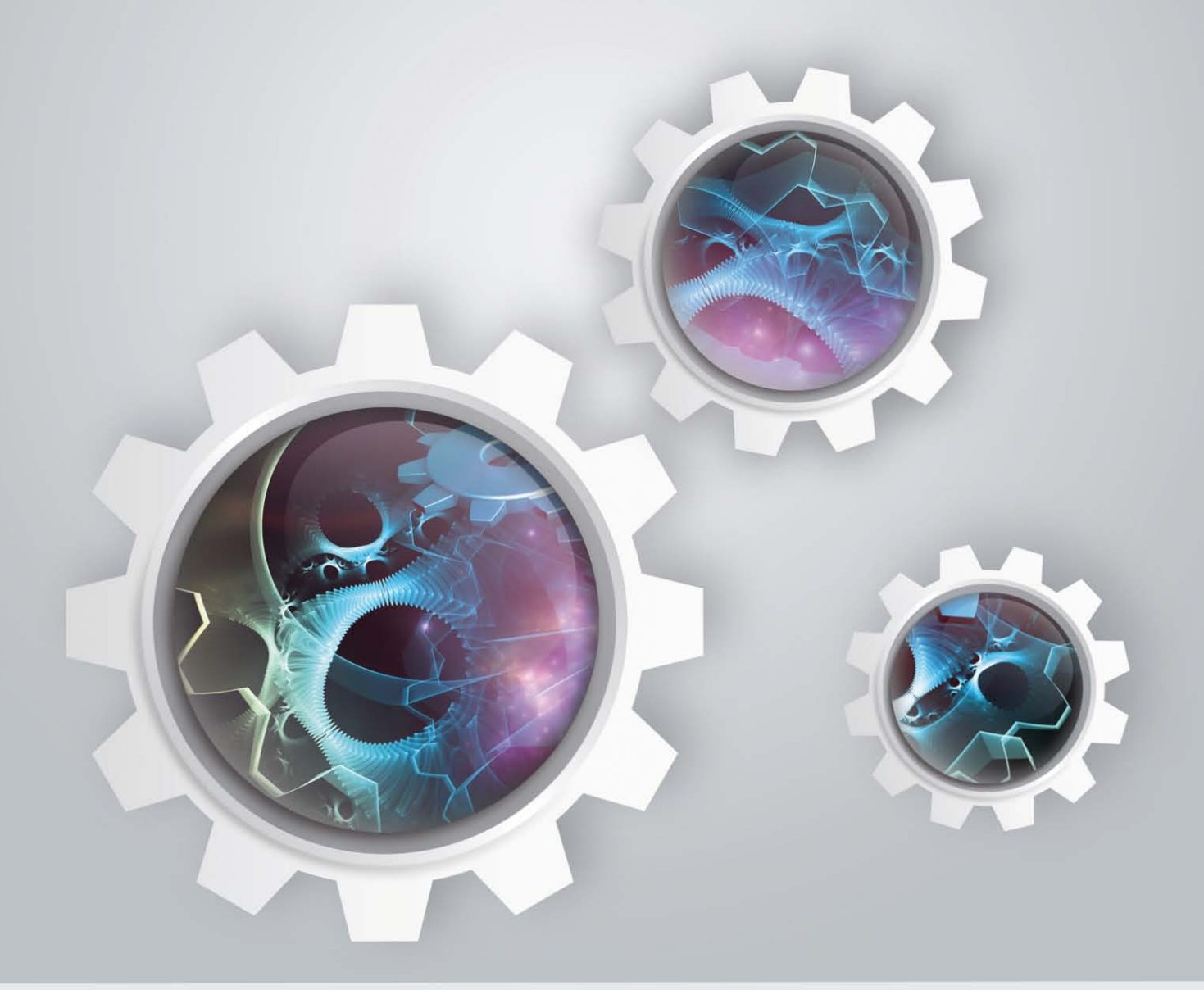

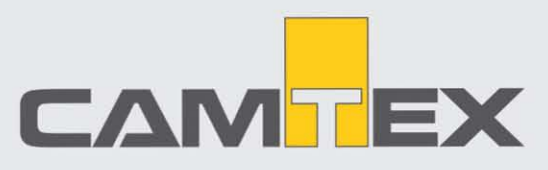

## **[CADdoctor](http://www.camtex.de/software/caddoctor)**

## **ERWEITERTE DATENREPARATUR**

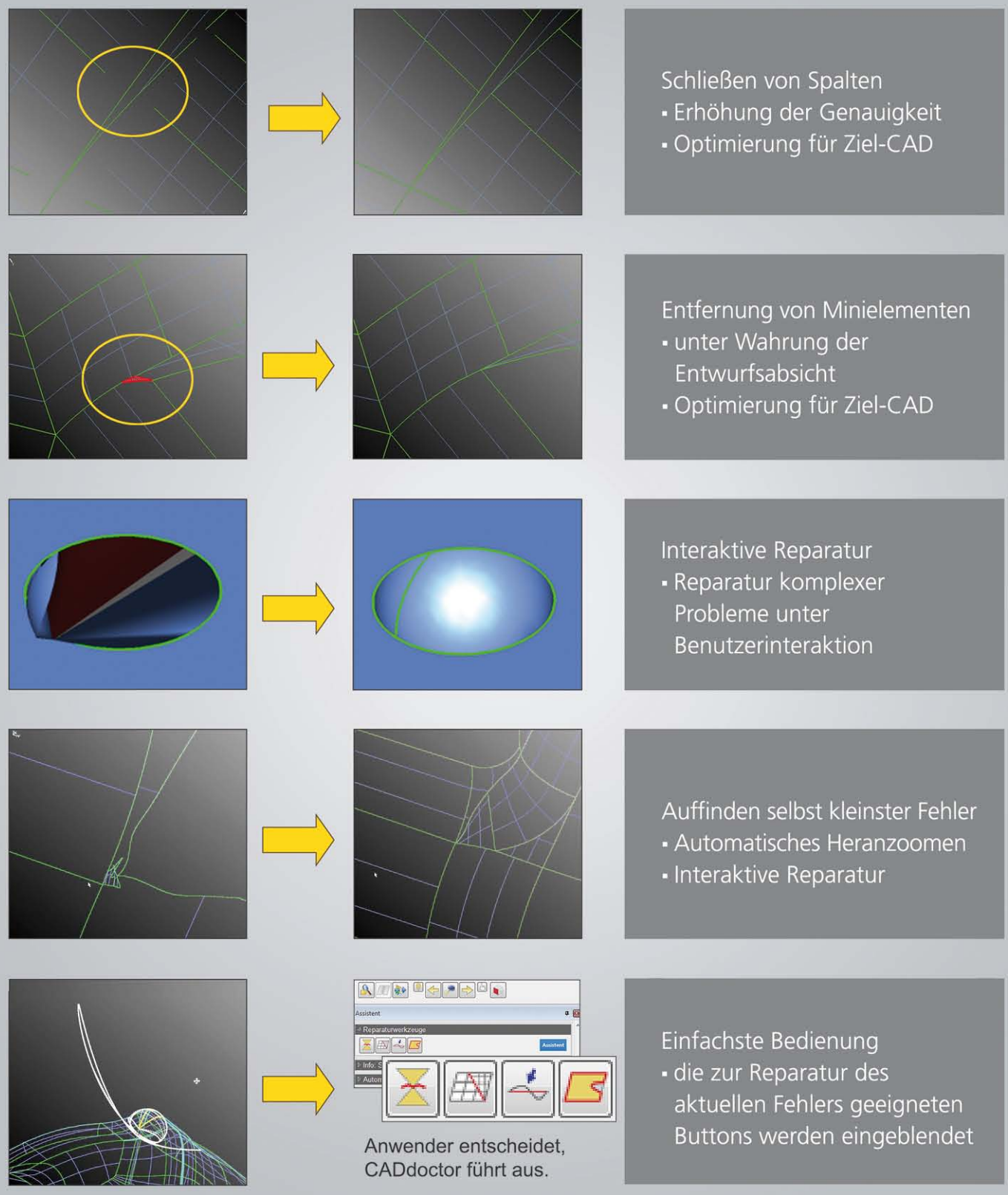

## **ZUSATZMODUL: GEOMETRIEVEREINFAC HUNG (SIMPLIFI KATION )**

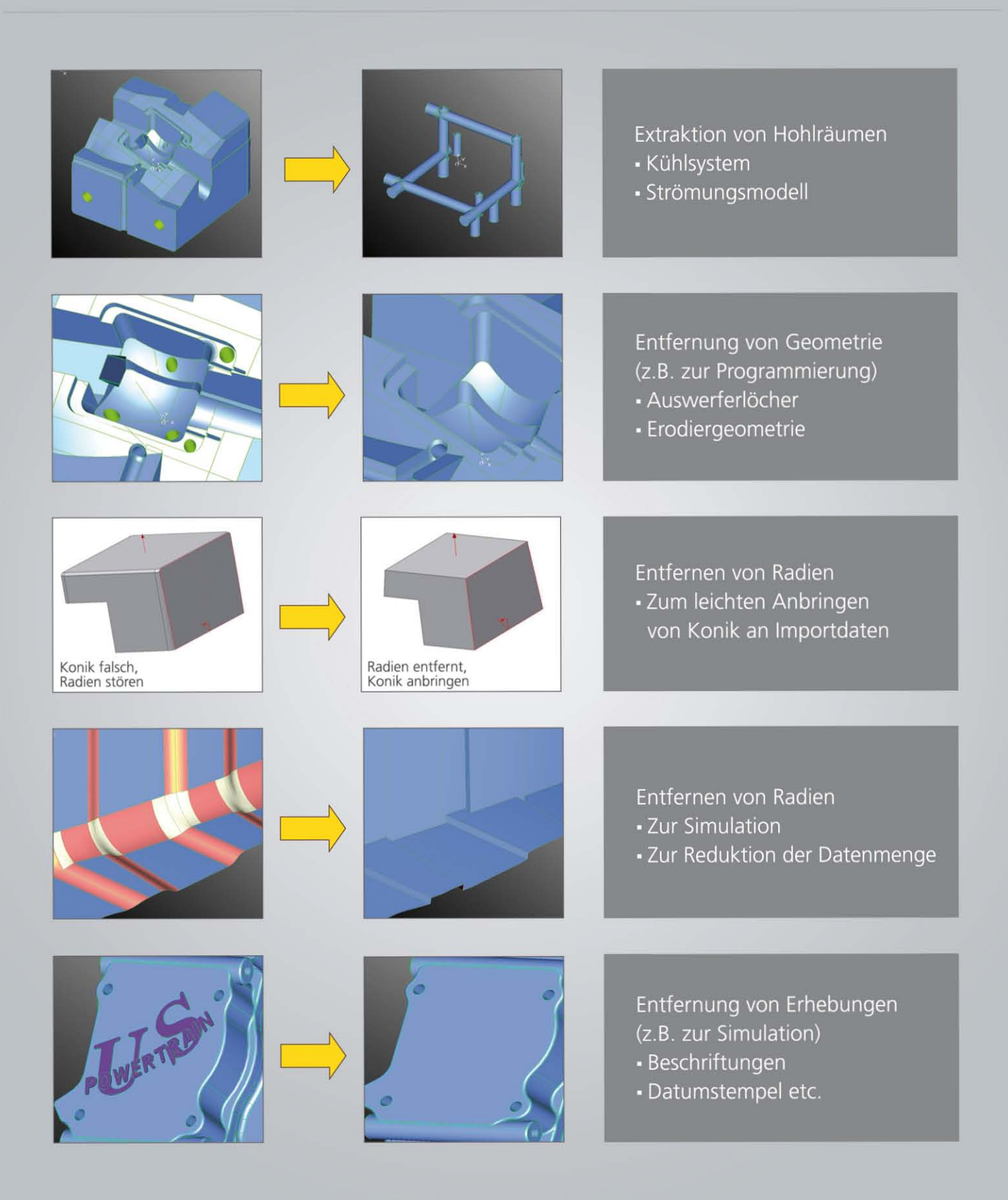

## **ZUSATZMODUL: AUSSENHÜllE (HÜllGEOMETRIE)**

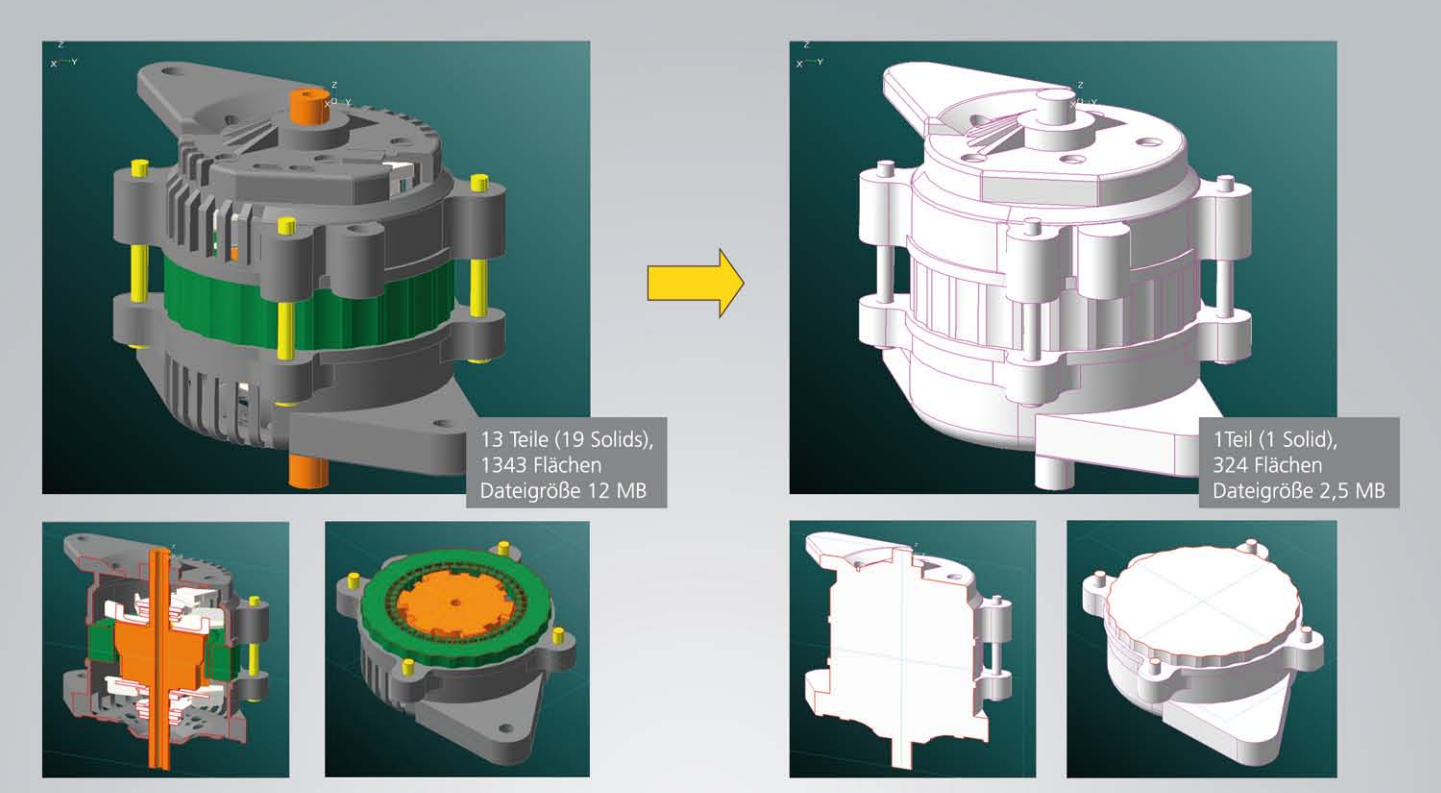

Das Zusatzmodul zur Erstellung einer massiven Außenhülle bietet die Möglichkeit, selbst komplexeste Baugruppen zu Außenhüllen (massiven Volumenmodellen) umzuwandeln.

#### **Mögliche Anwendungsgebiete:**

- Einfache Erstellung von Störkonturen
- Wahrung von Know-how
- Reduktion von Datenmengen

#### **Arbeitsweise**

Miniteilen und unsichtbaren Teilen

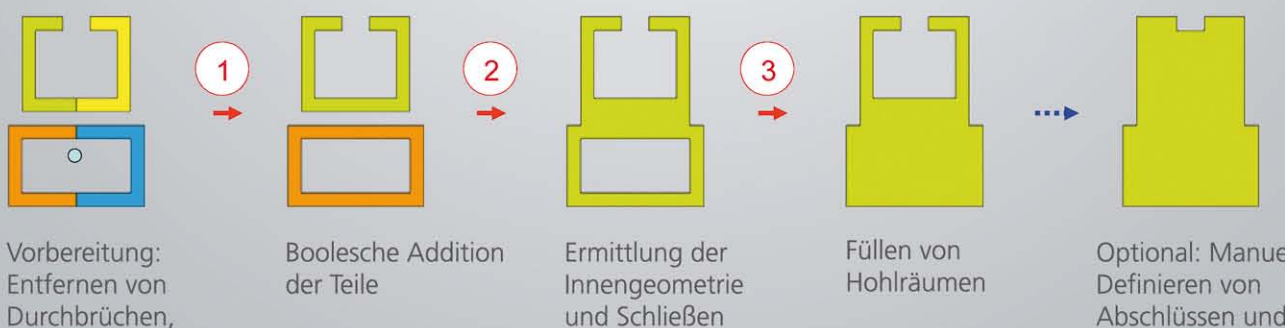

von Spalten

Optional: Manuelles Abschlüssen und Füllen der Hohlräume

## ZUSATZMODUL: GEOMETRIEVERGLEICH

Der Geometrievergleich bietet umfangreiche Analysefunktionen zum Vergleich zweier CAD-Dateien auf Baugruppen-, Teile- und Flächenebene. Langwieriges visuelles Suchen wird überflüssig, da CADdoctor schnell und sicher alle veränderten Bereiche zeigt.

#### Vielseitig einsetzbar

- Vergleich von Daten vor und nach einer Konvertierung
- Vergleich zweier unterschiedlicher Versionen
- Geometrievergleich über Baugruppen

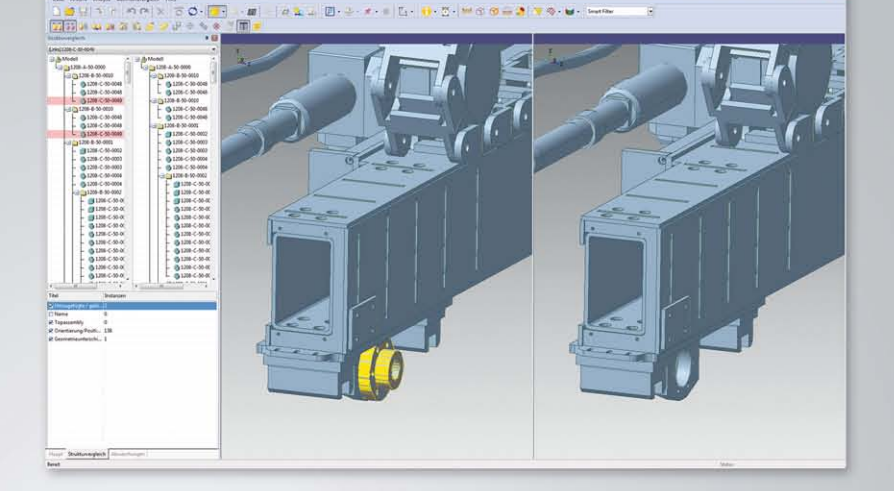

#### Anwendung

Kontrolle und Dokumentation von Veränderungen und zur Qualitätssicherung

### ZUSATZMODUL: WIZARD

CADdoctor kann per Batch-Modul betrieben werden. Über den integrierten Wizard als Nutzeroberfläche werden Daten automatisch importiert, analysiert, geheftet, repariert und exportiert. Auch die Geometrievereinfachung und Hüllfunktion lässt sich im Wizard ausführen. Dank dieser Funktionen wird der zeitliche Aufwand zur Aufbereitung von CAD-Daten nochmals reduziert und deren Bearbeitung erleichtert.

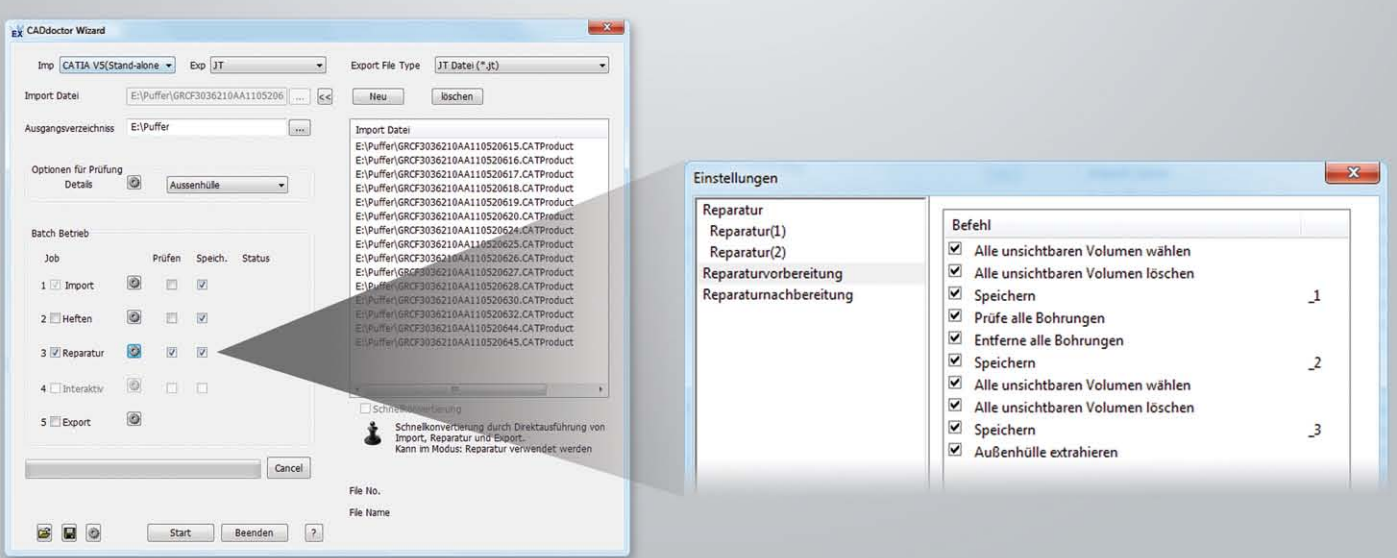

## ÜBER CAMTEX

Als herstellerunabhängiges Systemhaus mit mehr als 20 Jahren Erfahrung im CAD-Bereich, haben wir uns auf den Austausch, die Konvertierung und die Reparatur von CAD-Daten spezialisiert. Zu unserem Portfolio gehören Konverter und Datenreparaturwerkzeuge für nahezu alle CAD-Formate sowie Beratung, Schulung und Dienstleistung in allen Belangen des MultiCAD-Umfeldes.

Unser Team steht für individuellen, erstklassigen Support und Service, auf den Sie sich in jeder Situation verlassen können. Dabei ist die Einhaltung strengster Vertraulichkeit für uns selbstverständlich.

Wir sind Vertriebspartner für CAD-Datenaustausch-Software von Elysium Co. Ltd. (Japan) in Deutschland, Österreich und der Schweiz. Wir erstellen die deutschsprachigen Software-Versionen sowie die dazugehörende Dokumentation und leisten Support in den deutschsprachigen Ländern.

> Sie haben noch Fragen zu diesem oder einem anderen Produkt? Nehmen Sie Kontakt zu uns auf, Wir beraten Sie gern,

> > Ihr CAMTEX Team

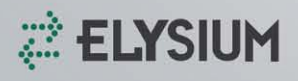

ELYSIUM Co. Ltd. Press-Tower, 11-1 Asahicho, Naka-ku, Hamamatsu, Shizuoka, Japan 430-0927 Tel: +81-53-413-1000

[www.elysium-global.com](http://www.elysium-global.com) 

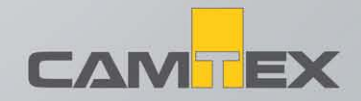

CAMTEX GmbH Silbergrund 17 98528 Suhl, Germany Telefon: +49 (0) 3681 779-200 Fax: +49 (0) 3681 779-210 E-Mail: info@camtex.de

[www.camtex.de](http://www.camtex.de)